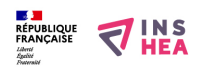

[Les "comportements-problèmes" au sein des établissements et services accueillant des enfants et adultes handicapés:](https://www.inshea.fr/fr/content/les-comportements-probl%C3%A8mes-au-sein-des-%C3%A9tablissements-et-services-accueillant-des-enfants) [prévention et réponses](https://www.inshea.fr/fr/content/les-comportements-probl%C3%A8mes-au-sein-des-%C3%A9tablissements-et-services-accueillant-des-enfants) **[1]**

Recommandations de bonnes pratiques professionnelles de l'Agence nationale de l'évaluation et de la qualité des établissements et services sociaux et médico-sociaux (**Anesm**) . Ces recommandations s'inscrivent dans son programme de travail au titre de la "Qualité de vie" de par "leur enjeu majeur : assurer un parcours de vie de qualité en misant sur la continuité des parcours, afin d'éviter les ruptures". Elles ont pour contexte : "le plan autisme 2013-2017 (fiche action n°15), dont l'un des axes concerne l'accompagnement tout au long de la vie, afin de rendre effective la continuité des parcours en soutenant la coopération entre les différents dispositifs ; le rapport élaboré par Monsieur Denis Piveteau , conseiller d'état, à la suite du jugement rendu par le tribunal administratif de Cergy-Pontoise le 7 octobre 2013, pour le cas d'une personne handicapée sans solution de prise en charge".

Deux volets sont actuellement disponibles (Organisation à privilégier et stratégies de prévention ; Stratégies d'intervention) et un troisième portant sur les espaces de calme-retrait et d'apaisement sera publié prochainement.

[En savoir plus](http://www.anesm.sante.gouv.fr/spip.php?article1062&var_mode=calcul) [2]

## **Liens**

[1] https://www.inshea.fr/fr/content/les-comportements-probl%C3%A8mes-au-seindes-%C3%A9tablissements-et-services-accueillant-des-enfants [2] http://www.anesm.sante.gouv.fr/spip.php?article1062&var\_mode=calcul